# **[Algorithmen und Datenstrukturen](http://ad.informatik.uni-freiburg.de) [\(Th. Ottmann und P. Widmayer\)](mailto:ottmann@informatik.uni-freiburg.de)**

**Folien: Skip-Listen Autor: [Sven Schuierer](mailto:schuiere@informatik.uni-freiburg.de)**

Institut für Informatik Georges-Köhler-Allee Albert-Ludwigs-Universität Freiburg

# **1 Uberblick ¨** !-

 $\Leftarrow \Rightarrow \downarrow$ 

**Uberblick ¨**

**Skip-Listen**

**Perfekte Skip-Listen**

**Randomisierte Skip-Listen**

### <span id="page-2-0"></span>Skip-Listen

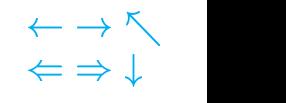

#### **Idee**:

Beschleunige die Suche in sortierter verkettet gespeicheter Liste durch zusätzliche Zeiger

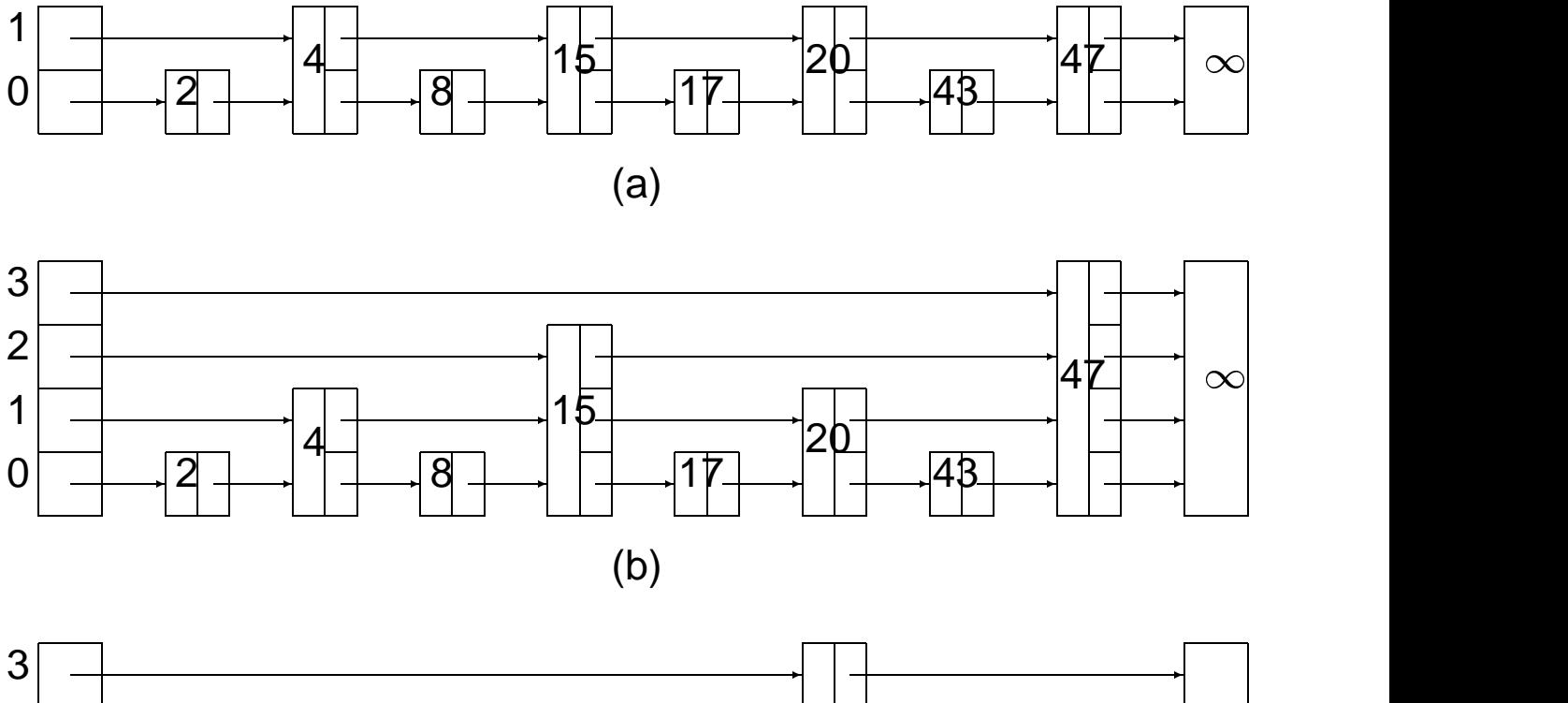

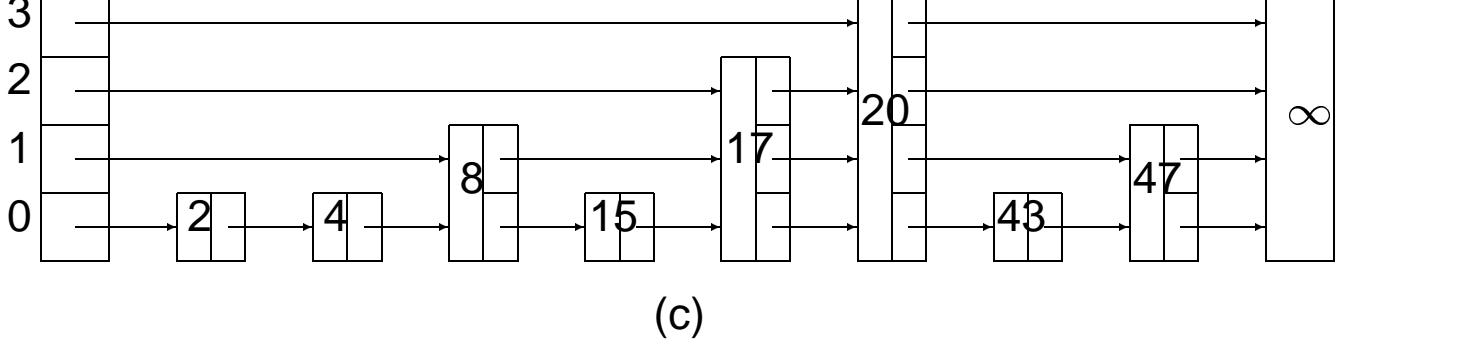

# $\sim$  () and () and () are the contract of the contract of the contract of the contract of the contract of the contract of the contract of the contract of the contract of the contract of the contract of the contract of the

#### <span id="page-3-0"></span>**Perfekte Skip-Liste**:

sortierte, verkettet gespeichete Liste mit Kopfelement ohne Schlüssel und Endelement mit Schlüssel  $\infty$  und:

```
Jeder 2<sup>0</sup>-te Knoten hat Zeiger auf den nächsten Knoten
             auf Niveau 0
Jeder 2^{\rm 1}-te Knoten hat Zeiger auf den 2^{\rm 1} entfernten
             Knoten auf Niveau 1
Jeder 2<sup>2</sup>-te Knoten hat Zeiger auf den 2<sup>2</sup> entfernten
             Knoten auf Niveau 2
                      ...
Jeder 2^k-te Knoten hat Zeiger auf den 2^k entfernten
             Knoten auf Niveau k
```
 $k = \lceil \log n \rceil - 1$ 

# <span id="page-4-0"></span>**Perfekte Skip-Listen** !-

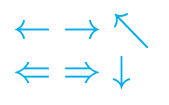

- Listenhöhe:  $log n$
- Gesamtzahl der Zeiger:

$$
|kopf| + 1 + \sum_{i=0}^{\log n - 1} \frac{n}{2^i}
$$

• Anzahl Zeiger pro Listenelement  $\leq$  log  $n$ 

# <span id="page-5-0"></span>**Implementation von Skip-Listen**  $\qquad \qquad \xleftarrow{\rightarrow} \searrow$

```
\sim () and () \sim () and () and () and () and () and () and () and () and () and () and () and () and () and () and () and () and () and () and () and () and () and () and () and () and () and () and () and () and () an
```

```
class skipListNode f
  /* Knotenklasse für Skip-Listen */int key;
  Zusätzliche Information;
  skipListNode [] next;
  /* Konstruktor */skipListNode (key, height) {
     this.key = key;
     this.next = new skipListNode [height+1];
  \}\left\{ \right.
```
## <span id="page-6-0"></span>**Implementation von Skip-Listen**  $\qquad \qquad \qquad \overbrace{ }^{t \rightarrow \infty}$

```
class skipList f
 /* Implementiert eine Skip-Liste */maxHeight = 0; // Max. Höhe der Liste
  skipListNode head; // Kopf der Liste
  skipListNode tail; // Ende der Liste
 height; // Akt. Höhe der Liste
  skipListNode[] update; // Hilfsarray
 /* Konstruktor */skipList (maxHeight) \{this.maxHeight = maxHeight;
    height = 0;head = new skipListNode (Integer.MIN_VALUE,
                             maxHeight);
    tail = new skipListNode (Integer. MAX_VALUE,
                              0);
    for (i = 0; i \leq \text{maxHeight}; i++)head.next[i] = tail;update = new skipListNode[maxHeight+1];
  \}
```
 $\sim$  () and ()  $\sim$  () and () and () and () and () and () and () and () and () and () and () and () and () and () and () and () and () and () and () and () and () and () and () and () and () and () and () and () and () an

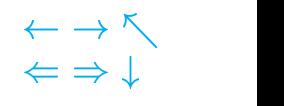

<span id="page-7-0"></span>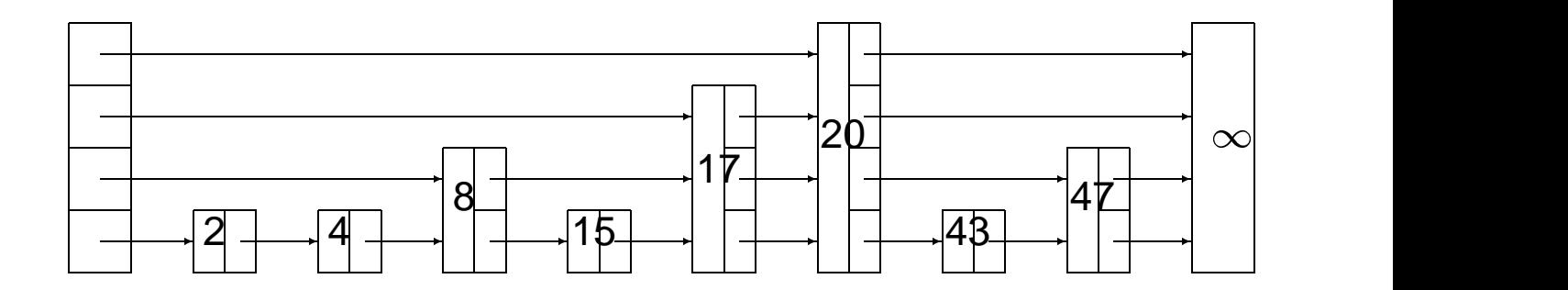

```
search (key) \{/* liefert den Knoten p der Liste mit
     p(key = key, falls es ihn gibt, und null sonst
    *p = head;for (i = height; i >= 0; i--)
    /* folge den Niveau-i Zeigern */while (p.next[i].key < key) p = p.next[i];/* p(key < x \leq p.next[0].key */
 p = p.next[0];
  if (p.key == key && p != tail) return p;
  else return null;
\}
```
#### **Perfekte Skip-Listen**:

Suchen:  $O(\log n)$  Zeit Einfügen, Entfernen:  $\Omega(n)$  Zeit

# <span id="page-8-0"></span>**4 Randomisierte Skip-Listen**  $\qquad \qquad \overbrace{ \Leftrightarrow \bot }^{ \leftarrow \rightarrow \nwarrow }$

- Aufgabe der starren Verteilung der Höhen der Listenelemente
- Anteil der Elemente mit bestimmter Höhe wird beibehalten
- Höhen werden gleichmäßig und zufällig über die Liste verteilt

 $\sim$  () and () and () are the contract of the contract of the contract of the contract of the contract of the contract of the contract of the contract of the contract of the contract of the contract of the contract of the

# $\sim$  () and ()  $\sim$  () and () and () and () and () and () and () and () and () and () and () and () and () and () and () and () and () and () and () and () and () and () and () and () and () and () and () and () and () an

#### **Einfügen von Schlüssel** k:

- 1. Suche (erfolglos) nach  $k$ ; die Suche endet bei dem Knoten  $q$  mit größtem Schlüssel, der kleiner als  $k$  ist.
- 2. Füge neuen Knoten  $p$  mit Schlüssel  $k$  und zufällig gewählter Höhe nach Knoten  $q$  ein.
- 3. Wähle die Höhe von  $p$ , so daß für alle i gilt:

$$
P(\text{Höhe von } p = i) = \frac{1}{2^{i+1}}
$$

4. Sammele alle Zeiger, die über die Einfügestelle hinwegweisen in einem Array und füge  $p$  in alle Niveau *i* Listen mit  $0 \le i \le H$ öhe von p, ein.

**Beispiel:** Einfügen von Schlüssel 16:

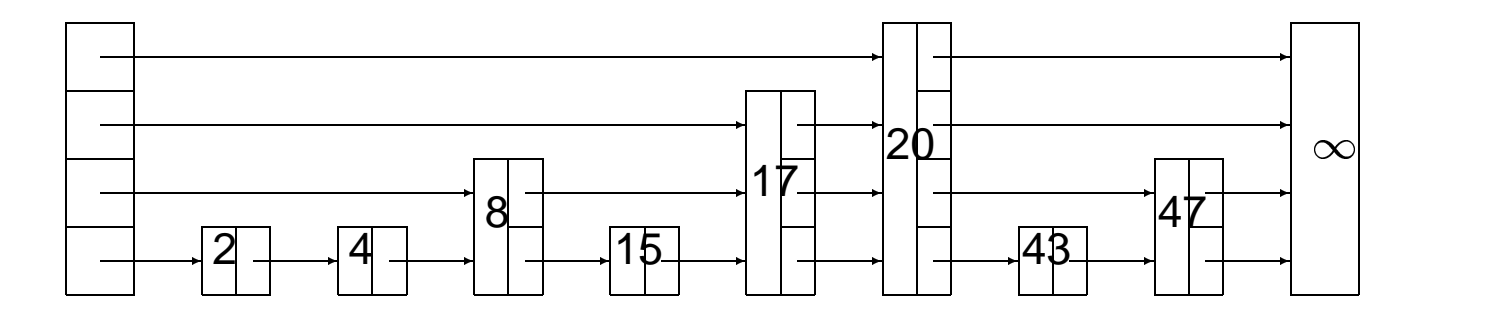

### **Einfügen in randomisierte Skip-Listen**

```
insert (key) \{/* fügt den Schlüssel key in Skip-Liste ein *//* Suche den Schlüssel key und speichere in
    update[i] den Zeiger auf Niveau i unmittelbar
    vor key */p = head;for (i = height; i >= 0; i--) {
   while (p.next[i].key < key) p = p.next[i];update[i] = pi\}p = p.next[0];if (p.key == key) return; // Schüssel vorhanden
 newheight = randheight ();
  if (newheight > height) \{/* Höhe der Skip-Liste anpassen */for (i = height + 1; i <= newheight; i++)update[i] = head;height = newheight;\}p = new skipListNode (key, newheight);
 for (i = 0; i <= newheight; i++) {
   /* füge p in Niveau i nach update[i] ein */
   p.next[i] = update[i].next[i];update[i].next[i] = pi\}\}
```
 $\sim$  () and ()  $\sim$  () and () and () and () and () and () and () and () and () and () and () and () and () and () and () and () and () and () and () and () and () and () and () and () and () and () and () and () and () an

# **Erzeugen zufälliger Höhen**  $\qquad \qquad \longleftrightarrow \qquad \qquad \Longleftrightarrow \qquad \qquad \Longleftrightarrow$

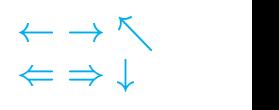

```
randheight () \{/* liefert eine zufällige Höhe zwischen 0 und
     maxHeight =
  height = 0;while (rand () \frac{1}{2} == 1 && height < maxHeight)
    height++;
  return height;
\left\{ \right.
```
Es gilt:

 $P$ (randheight  $= i$ )  $=$   $\frac{1}{2i+1}$  $2 \cdot 1 =$ 

### **Entfernen eines Schlüssels**

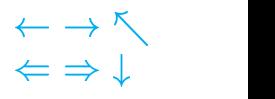

#### **Entfernen eines Schlüssels** k:

- 1. Suche (erfolgreich) nach  $k$
- 2. Entferne Knoten p mit  $p\mathbin{.} key = k$  aus allen Niveau i Listen, mit  $0 \leq i \leq H$ öhe von p, und adjustiere ggfs. die Listenhöhe.

**Beispiel:** Entfernen von Schlüssel 20:

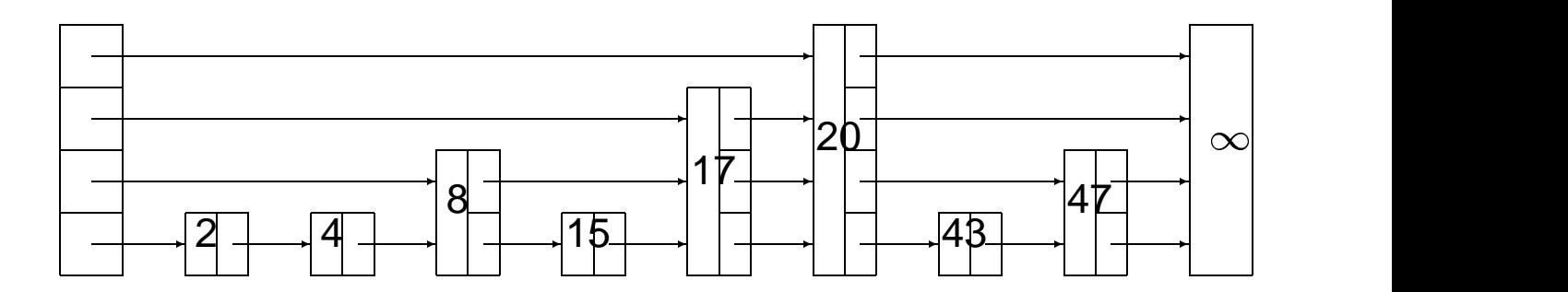

### Entfernen eines Schlüssels **internen** eines

```
delete (key) \{/* enfernt den Schlüssel key aus der Skip-Liste
    * /p = head;for (i = height; i >= 0; i--) {
    /* folge den Niveau-i Zeigern */while (p.next[i].key < key) p = p.next[i];update[i] = pi\}p = p.next[0];if (p.key != key) return; /* Schüssel nicht
                               vorhanden */for (i = 0; i < p.next.length; i++) {
    /* entferne p aus Niveau i * /update[i].next[i] = update[i].next[i].next[i]\}/* Passe die Höhe der Liste an */while (height >= 0 && head.next[height] == tail)
    height--;
\}
```
 $\sim$  () and ()  $\sim$  () and () and () and () and () and () and () and () and () and () and () and () and () and () and () and () and () and () and () and () and () and () and () and () and () and () and () and () and () an

. The contract of the contract of the contract of the contract of the contract of the contract of the contract of ()#

Implementation von Skip-Listen, [6](#page-5-0), [7](#page-6-0)

Perfekte Skip-Listen, [4](#page-3-0), [5](#page-4-0)

Randomisierte Skip-Listen, [9](#page-8-0)

Skip-Listen, [3](#page-2-0) Suchen in Skip-Listen, [8](#page-7-0)